Ampliación de Matemáticas: Bloque: Ecuaciones Diferenciales Sobre prácticas de ED: P1-P2

> M*<sup>a</sup>* Eugenia Pérez Martínez meperez@unican.es

2<sup>o</sup> Curso, Grado Ingeniería Civil ETSI Caminos, Universidad de Cantabria

Curso 2012–2013

#### **Prácticas con MATLAB: algunos comandos útiles**

- Variables numéricas y simbólicas: *syms / ans*.
- Comandos útiles: *diary, help, help elfun, dir, type, delete, who, load, save, clear, ;, pretty, simplify, simple, vpa, format long,....* **Prácticas con MATLAB:**<br>
algunos comandos útiles<br>
s numéricas y simbólicas: syms / ans.<br>
los útiles: *diary, help, help elfun, dir, type, delete, whoretty, simplify, simple, vpa, format long,....<br>
:: plot, ezplot, hold on*
- Gráficos: *plot, ezplot, hold on, hold off, surf, ezsuf,...*
- Resolución explícita de ecuaciones diferenciales (cálculo simbólico): *int, diff, dsolve, subs, double, solve, taylor,...*
- Campos de direcciones *dfield*5–*dfield*8 ;
- Funciones MATLAB / Ficheros *M-files*
- Resolución numérica de ecuaciones diferenciales: *eul, rk2, rk4, ode45, ode23,.../ ffinitge, bvp4c,...*
- Vectores y matrices: *eye, ones, zeros, diag, inv, det, eig,...* Resolución de sistemas: *c=A*\*b* ( Ac=b )

http://math.rice.edu/ polking/ http://personales.unican.es/meperez/

#### **Interpretación geométrica de**  $y' = f(x, y)$

La ecuación diferencial define **un campo de direcciones** en el dominio *D* ⊂ ℝ<sup>2</sup> donde *f*(*x*, *y*) o  $\frac{1}{f(x)}$ *f*(*x*, *y*) estén definidas: diferencial define **un campo de direcciones** en el de  $f(x, y)$  o  $\frac{1}{f(x, y)}$  estén definidas:<br>  $(x, y) \rightarrow$  dirección de la recta de pendiente  $f(x, y)$ <br>
dirección del vector  $(1, f(x, y))$  ó  $(\frac{1}{f(x, y)}, 1)$ <br>
s / f y  $\frac{1}{f}$  esta

 $(x, y)$  → dirección de la recta de pendiente  $f(x, y)$ 

dirección del vector  $(1, f(x, y))$  ó  $(\frac{1}{f(x, y)})$  $\frac{1}{f(x,y)}$ , 1).

En los puntos / *f* y  $\frac{1}{\epsilon}$ *f* estan definidas ambas direcciones coinciden.

**Bosquejo de curvas solución:** en cada punto son tangentes a la dirección del campo

**Curva isoclina** para la pendiente *k*

 $\{ (x, y) / f(x, y) = k \}$ 

puntos del plano en los que las soluciones tienen pendiente *k*. Dirección del campo  $\equiv$  Dirección del vector  $(1, k)$ 

Isoclinas para las pendientes  $k = 0$  y  $k = \infty \longrightarrow$  posibles cambios en el crecimiento de las soluciones

Dibujando campos de direcciones asociados a ecuaciones diferenciales de primer orden: a mano y con el entorno dfield

AM / GIC/ UC / Sobre prácticas ED- P1-P2

#### Dada la curva solución y= $\varphi(x)$ de la ecuación diferencial y'=f(x,y),

y

AM / GIC/ UC / Sobre prácticas ED- P1-P2

X

#### ...en cada punto, la dirección del campo, es tangente a la curva solución y= $\varphi(x)$

y

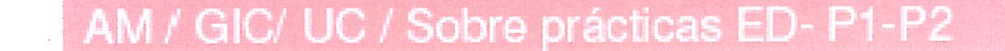

 $\boldsymbol{\mathsf{X}}$ 

## ¿Si no se conoce la solución?: Dibujar campo de direcciones asociado a la ED

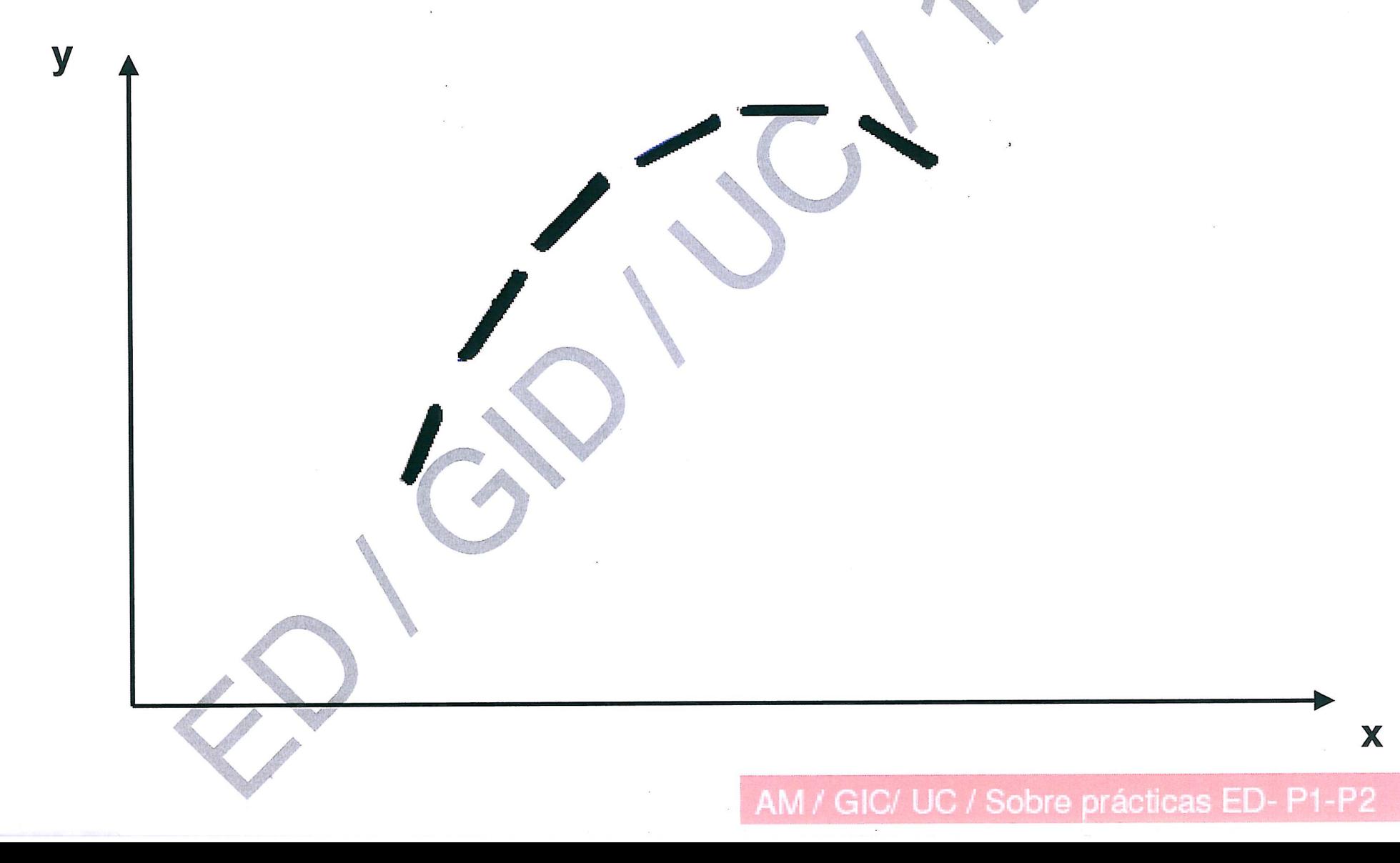

## Dibujando a mano el campo de direcciones asociado a y'=f(x,y) Isoclina para la pendiente 1 y  $f(x,y)=1$ Dirección (1,1) AM / GIC/ UC / Sobre prácticas ED- P1-P2

X

#### Dibujando a mano el campo de direcciones asociado a y'=f(x,y)

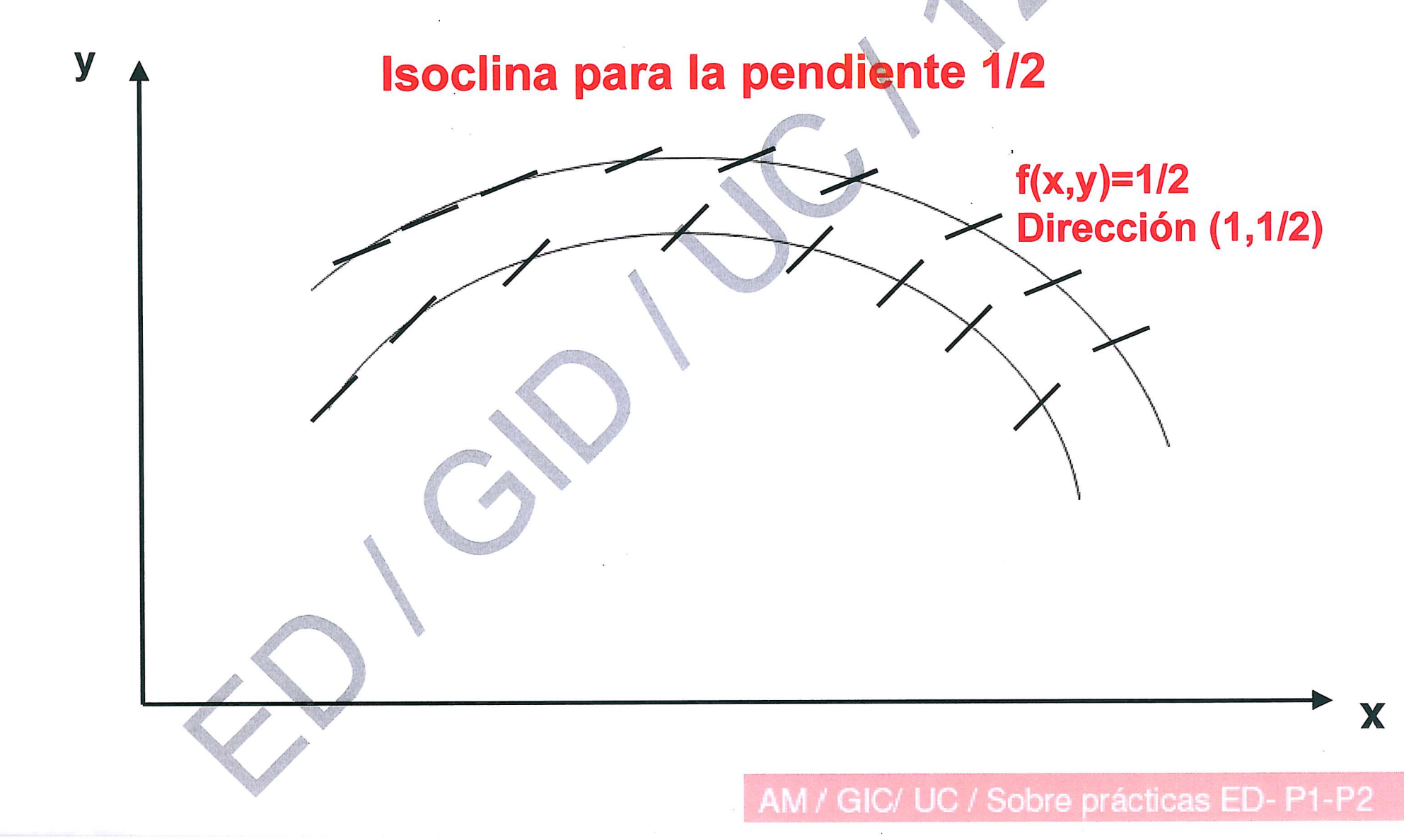

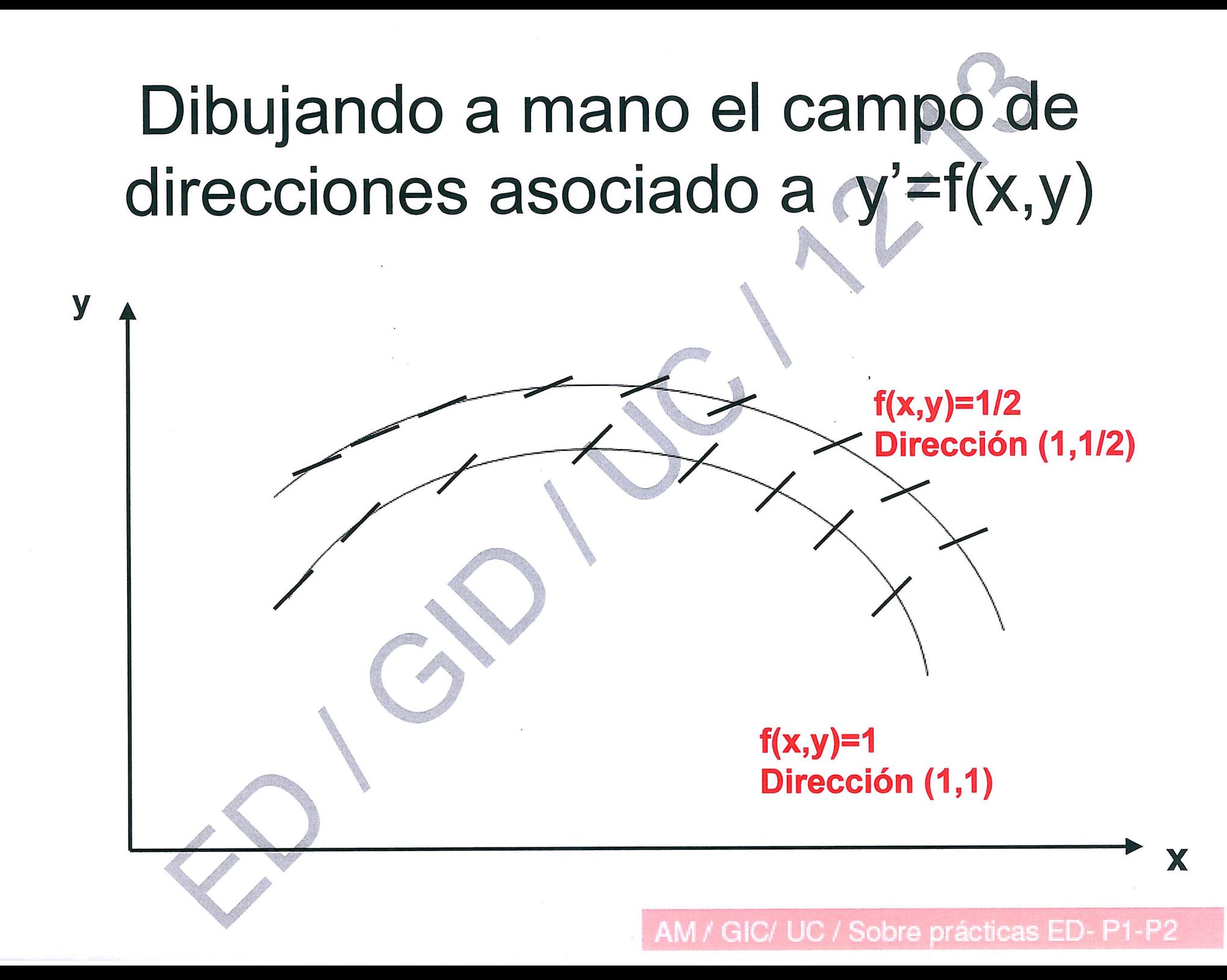

#### Dibujando a mano el campo de direcciones asociado a y'=f(x,y)

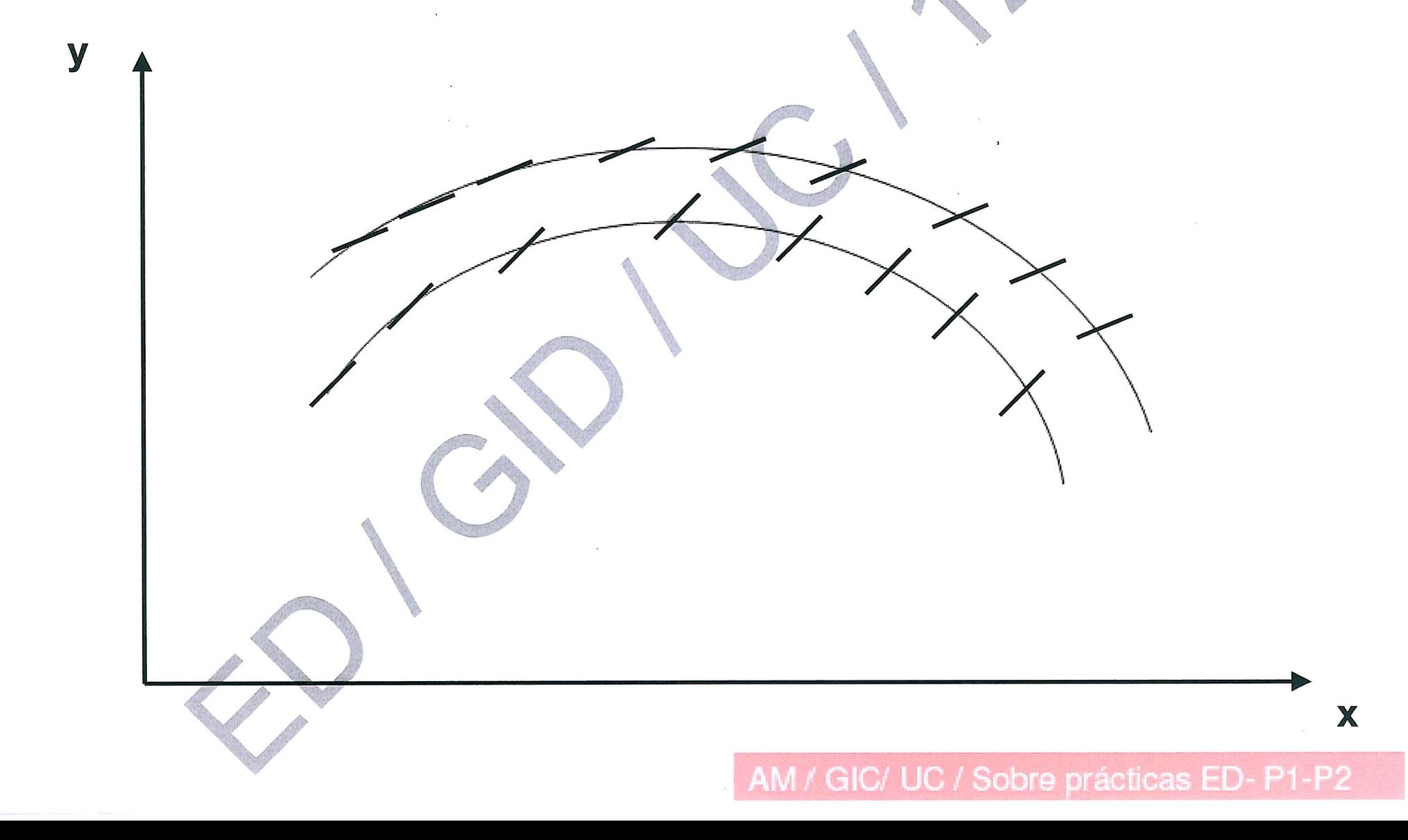

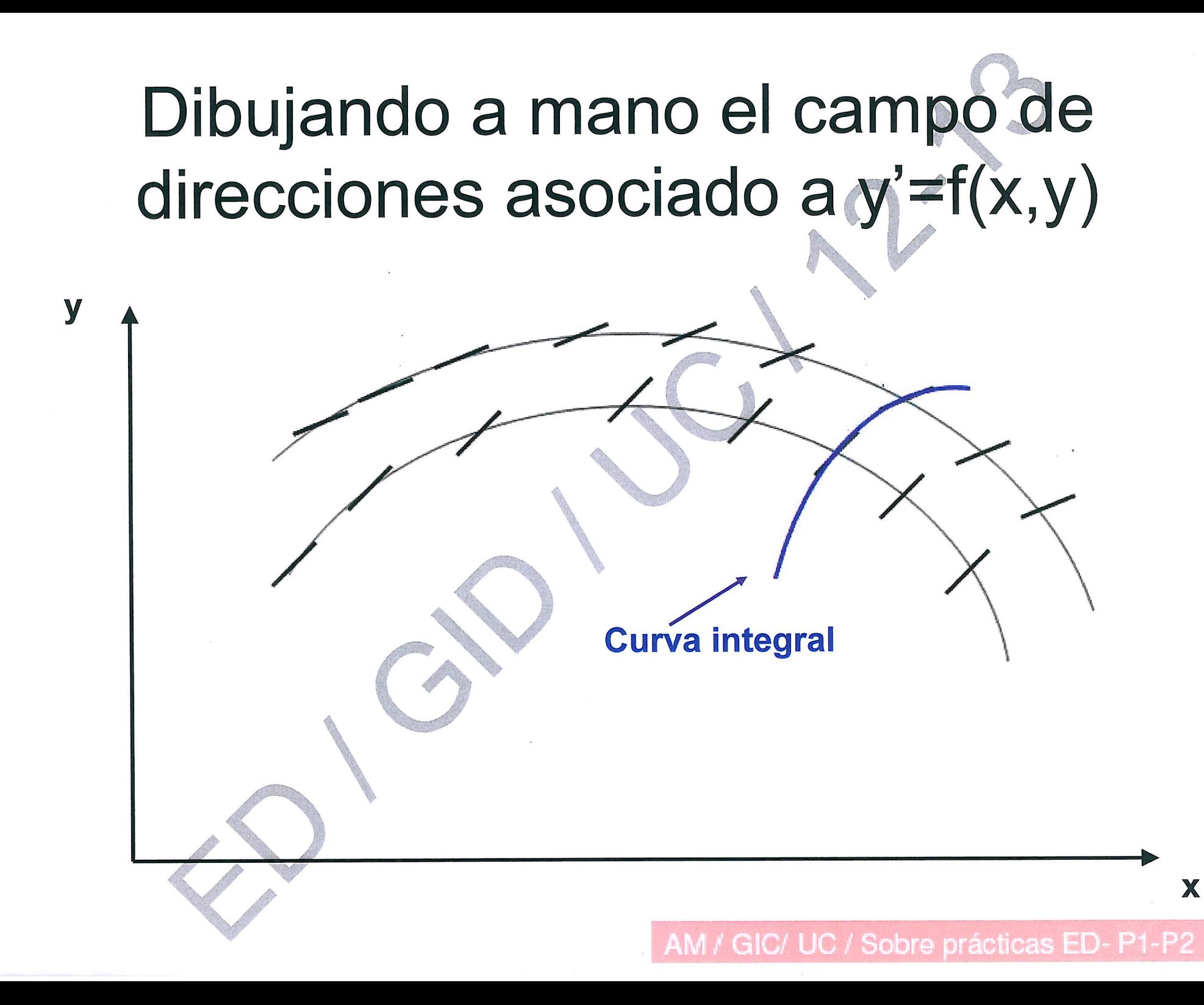

## Dibujando a mano el campo de direcciones asociado a y'=f(x,y)

y

# **Curvas integrales** AM / GIC/ UC / Sobre prácticas ED- P1-P2

X

#### Campo de direcciones con MATLAB: el entorno dfield

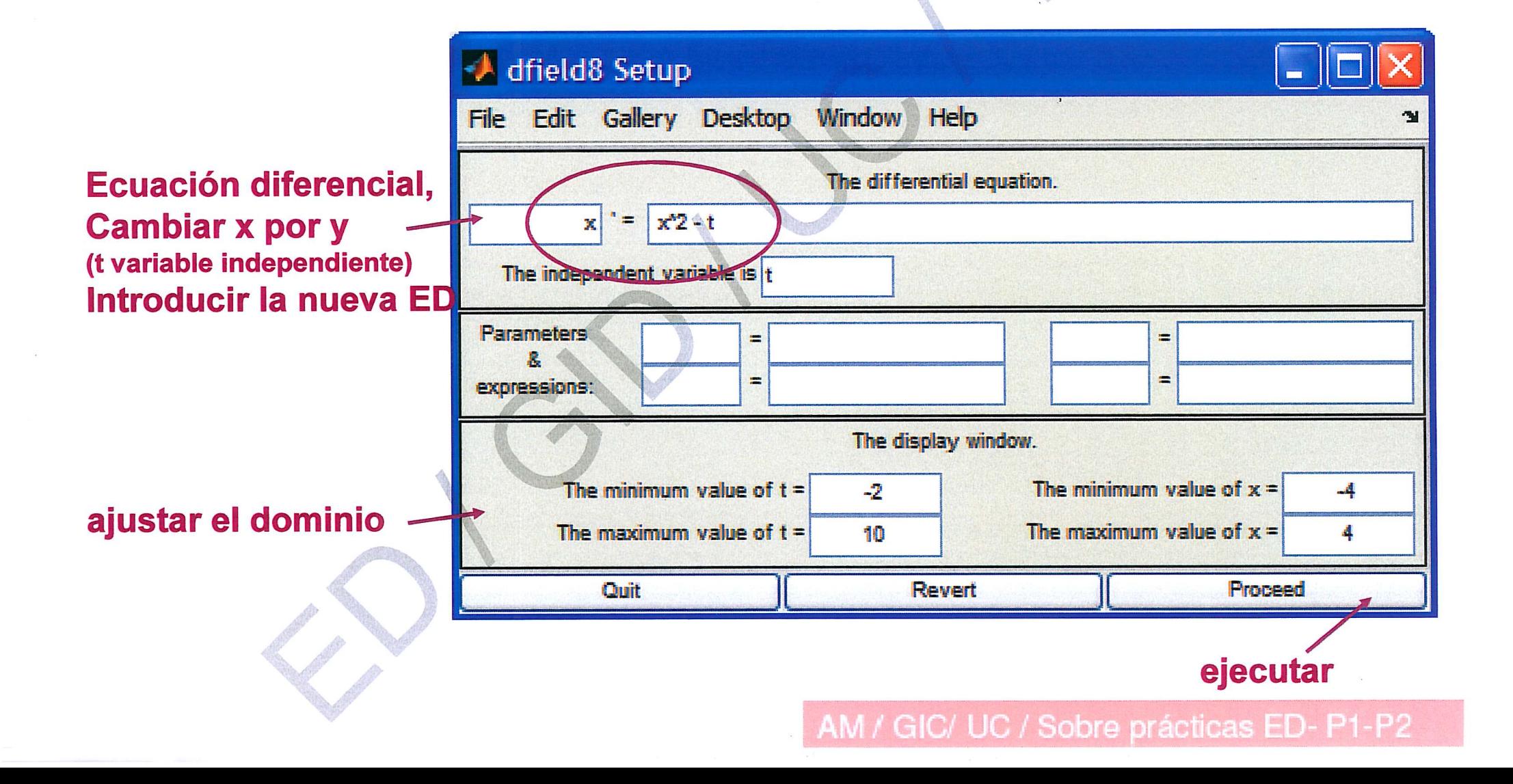

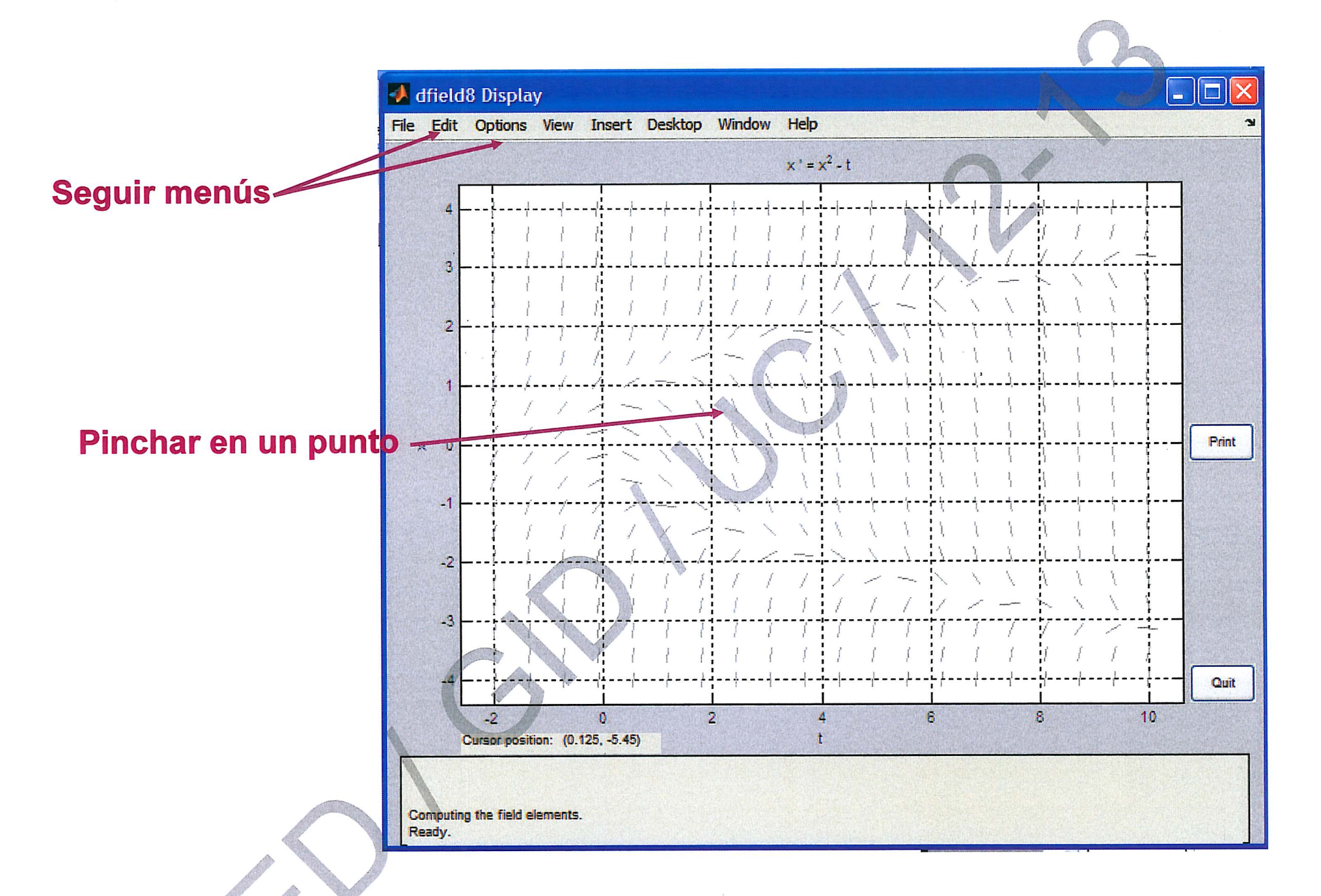

J.C. Polking. Ordinary Differential Equations using MATLAB. Prentice Hall, Nueva York, 1995

AM / GIC/ UC / Sobre prácticas ED- P1-P2